# **Курс «**С#. Программирование на языке высокого уровня»

#### Павловская Т.А.

©Павловская Т.А. (СПбГУ ИТМО) 1

### Лекция 8. Наследование классов

**Организация иерархий классов. Раннее и позднее связывание. Виртуальные методы. Абстрактные и бесплодные классы. Виды взаимоотношений между классами.**

### Возможности наследования

- Наследование является мощнейшим инструментом ООП. Оно позволяет строить иерархии, в которых классыпотомки получают свойства классов-предков и могут дополнять их или изменять.
- **Наследование применяется для следующих** взаимосвязанных целей:
	- исключения из программы повторяющихся фрагментов кода;
	- упрощения модификации программы;
	- упрощения создания новых программ на основе существующих.
- Кроме того, наследование является единственной возможностью использовать объекты, исходный код которых недоступен, но в которые требуется внести изменения.

# Синтаксис

**[ атрибуты ] [ спецификаторы ] class имя\_класса [ : предки ] тело класса**

```
class Monster
```
}

}

```
 { ... // кроме private и public, 
      // используется protected
```
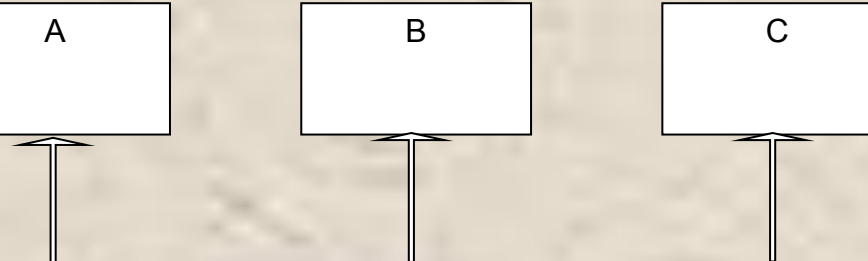

```
 class Daemon : Monster
 { ...
```
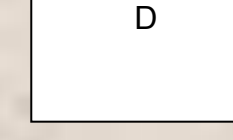

- Класс в С# может иметь произвольное количество потомков
- Класс может наследовать только от одного класса-предка и от произвольного количества интерфейсов.
- При наследовании потомок получает все элементы предка.
- Элементы private не доступны потомку непосредственно.
- Элементы protected доступны только потомкам.

```
Сквозной пример класса
 class Monster {
    public Monster() // конструктор
 \{this.name = "Noname";
         this.health = 100;
         this.ammo = 100;
     }
   public Monster( string name ) : this()
    \{ this.name = name; \} public Monster( int health, int ammo, 
    string name )
    \{ this.name = name;
         this.health = health;
         this.ammo = ammo;
  }
   public int Health { // свойство
    get { return health; }
   set \{ if (value > 0) health = value;
        else health = 0; }
  }
                                         public int Ammo { // свойство
                                           get { return ammo; }
                                          set \{ if (value > 0) ammo = value;
                                               else ammo = 0; \} }
                                         public string Name { // свойство
                                           get { return name; }
                                        }
                                         public void Passport() // метод
                                            { Console.WriteLine( 
                                         "Monster \{0\} \t health = \{1\} \
                                          ammo = \{2\}", name, health, ammo );
                                             }
                                        public override string ToString(){
                                           string buf = string.Format(
                                            "Monster \{0\} \t health = \{1\} \
                                           ammo = {2}", name, health, ammo);
                                           return buf; }
                                          string name; // private поля
                                          int health, ammo;
                                        }
```
# Daemon, наследник класса Monster

```
class Daemon : Monster {
    public Daemon() \{ brain = 1; \} public Daemon( string name, int brain ) : base( name ) this.brain = brain; }
     public Daemon( int health, int ammo, string name, int brain ) 
          : base( health, ammo, name ) \{ this.brain = brain; \}new public void Passport() {
         Console.WriteLine( "Daemon \{0\} \t health =\{1\} ammo =\{2\} brain =\{3\}",
              Name, Health, Ammo, brain );
 }
     public void Think()
        \{ Console. Write( Name + " is" );
          for ( int i = 0; i < brain; ++i )
                Console.Write( " thinking" );
           Console.WriteLine( "..." );
          }
     int brain; // закрытое поле
}
                                                       class Monster {
                                                       public void Passport()           // метод
                                                        this. Health \mathcal{A} is the 100; this ammon \mathcal{A} is the 100; this ammon \mathcal{A} }
 Console.WriteLine( 
                                                       Public Monster {0} \t health = {1} \
                                                       {\sf ammo} = \{2\}",public mame, health, ammo );<br>
int a monopole of an int an int an int an int an int an int an interval of the same of the same of the same o
                                                            string name )
                                                               \overline{\text{un}}s.ammo = ammo,

                                                       \left\{ \begin{array}{c} 1 \end{array} \right\} }
```
# Конструкторы и наследование

**Конструкторы не наследуются**, поэтому производный класс должен иметь собственные конструкторы (созданные программистом или системой).

Порядок вызова конструкторов:

- Если в конструкторе производного класса явный вызов конструктора базового класса отсутствует, автоматически вызывается конструктор базового класса без параметров.
- **Для иерархии, состоящей из нескольких уровней,** конструкторы базовых классов вызываются, начиная с самого верхнего уровня. После этого выполняются конструкторы тех элементов класса, которые являются объектами, в порядке их объявления в классе, а затем исполняется конструктор класса.
- **Если конструктор базового класса требует указания** параметров, он должен быть вызван явным образом в конструкторе производного класса в списке инициализации.

```
Вызов конструктора базового класса
public Daemon( string name, int brain ) : base( name ) // 1
\{ this.brain = brain;
 }
```

```
public Daemon( int health, int ammo, string name, int brain ) 
       : base( health, ammo, name ) // 2
\{this.brain = brain;
```
}

# Наследование полей и методов

- Поля, методы и свойства класса наследуются.
- При желании заменить элемент базового класса новым элементом следует использовать ключевое слово **new**: // метод класса Daemon (дополнение функций предка) **new** public void Passport()

```
 base.Passport(); // использование функций предка
 Console.WriteLine( brain ); // дополнение
```

```
// метод класса Daemon (полная замена)
new public void Passport() {
        Console.WriteLine( "Daemon {0} \t 
   health ={1} ammo ={2} brain ={3}",
           Name, Health, Ammo, brain );
      }
```

```
// метод класса Monster
public void Passport()
\left\{ \begin{array}{c} 1 \end{array} \right\} Console.WriteLine( 
        "Monster \{0\} \t health = \{1\} \
        ammo = \{2\}",
          name, health, ammo );
       }
```
{

}

Совместимость типов при наследовании

Объекту базового класса можно присвоить объект производного класса:

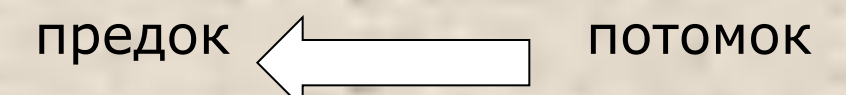

Это делается для единообразной работы со всей иерархией

- При преобразовании программы из исходного кода в исполняемый используется **два механизма связывания**:
- $\blacksquare$  раннее early binding до выполнения программы
- $\blacksquare$  позднее (динамическое) late binding во время выполнения

#### Пример раннего связывания

```
 class Program
\left\{ \begin{array}{c} \end{array} \right\} static void Main(string[] args)
\left\{\begin{array}{c} \end{array}\right\}Monster[] stado = new ConsoleApplication22.Monster[3];
          stado[0] = new ConsoleApplication22.Monster("Monika");
          stado[1] = new ConsoleApplication22.Monster("Moris");
          stado[2] = new Daemon("Dimon", 3);for(int i=0;i<3;i++) stado[i].Passport();
           Console.ReadKey();
 }
 }■ file:///c:/users/рамиля/documents/visual studio 2...
                    ionster Monika
                                        health
                                                = 100TOTO
                                                              ammo
                   Monster Moris
                                        \mathbf{health} = \mathbf{100}ammo
                                                                      1 MM
                   Monster Dimon
                                       \mathbf{health} = \mathbf{100}ammo
                                                                    ī
```
∢

## Раннее связывание

- **Ссылки разрешаются до выполнения программы**
- Поэтому компилятор может руководствоваться только типом переменной, для которой вызывается метод или свойство. То, что в этой переменной в разные моменты времени могут находиться ссылки на объекты разных типов, компилятор учесть не может.
- Поэтому для ссылки базового типа, которой присвоен объект производного типа, можно вызвать только методы и свойства, определенные в базовом классе (т.е. возможность доступа к элементам класса определяется типом ссылки, а не типом объекта, на который она указывает).

# Позднее связывание

- **Происходит на этапе выполнения программы**
- Признак ключевое слово **virtual** в базовом классе: virtual public void Passport() ...
- Компилятор формирует для virtual методов *таблицу виртуальных методов*. В нее записываются адреса виртуальных методов (в том числе унаследованных) в порядке описания в классе. Для каждого класса создается одна таблица.
- Связь с таблицей устанавливается при создании объекта с помощью кода, автоматически помещаемого компилятором в конструктор объекта.
- Если в производном классе требуется переопределить виртуальный метод, используется ключевое слово **override**: override public void Passport() ...
- *■ Переопределенный виртуальный метод должен обладать таким же набором параметров*, *как и одноименный метод базового класса*.

### Пример позднего связывания

```
 class Program
\left\{ \begin{array}{c} \end{array} \right\} static void Main(string[] args)
\left\{\begin{array}{c} \end{array}\right\}Monster<sup>[]</sup> stado = new ConsoleApplication22.Monster<sup>[3]</sup>;
          stado[0] = new ConsoleApplication22.Monster("Monika");
          stado[1] = new ConsoleApplication22.Monster("Moris");
          stado[2] = new Daemon("Dimon", 3);for(int i=0;i<3;i++) stado[i].Passport();
           Console.ReadKey();
 }
           ■ file:///c:/users/рамиля/documents/visual studio 2015/Project...
    }Monster Monika
                                        = 100health
                                                                1 MM
                                                       ammo
                                                             I
           Monster Moris
                                \mathbf{health} = \mathbf{100}\text{amno} = 100Daemon Dimon
                                health = 100ammo = 100brain = 3\overline{\left( \right. }%
```
Æ

# Полиморфизм

- *■ Виртуальные методы базового класса определяют интерфейс всей иерархии*.
- Он может расширяться в потомках за счет добавления новых виртуальных методов. Переопределять виртуальный метод в каждом из потомков не обязательно: если он выполняет устраивающие потомка действия, метод наследуется.
- Вызов виртуального метода выполняется так: из объекта берется адрес его таблицы вирт. методов, из нее выбирается адрес метода, а затем управление передается этому методу.
- **Таким образом, при использовании виртуальных методов из** всех одноименных методов иерархии всегда выбирается тот, который соответствует фактическому типу вызвавшего его объекта.
- С помощью виртуальных методов реализуется один из основных принципов объектно-ориентированного программирования — *полиморфизм*.

#### Применение виртуальных методов

- Виртуальные методы используются при работе с производными классами через ссылку на базовый класс
- **Виртуальные методы незаменимы также при передаче** объектов в методы в качестве параметров. В параметрах метода описывается объект базового типа, а при вызове в нее передается объект производного класса. В этом случае виртуальные методы, вызываемые для объекта из метода, будут соответствовать типу аргумента, а не параметра.
- При описании классов рекомендуется определять в качестве виртуальных те методы, которые в производных классах должны реализовываться по-другому. Если во всех классах иерархии метод будет выполняться одинаково, его лучше определить как обычный метод.

# Абстрактные классы

- *■ Абстрактный класс служит только для порождения потомков*. Как правило, в нем задается набор методов, которые каждый из потомков будет реализовывать посвоему. Абстрактные классы предназначены для представления общих понятий, которые предполагается конкретизировать в производных классах.
- *■ Абстрактный класс задает интерфейс для всей иерархии*, при этом методам класса может не соответствовать никаких конкретных действий. В этом случае методы имеют пустое тело и объявляются со спецификатором **abstract**.
- Если в классе есть хотя бы один абстрактный метод, весь класс также должен быть описан как абстрактный (со спецификатором **abstract**).
- Абстрактный класс может содержать и полностью определенные методы, в отличие от интерфейса.

# Полиморфные методы

- Абстрактные классы используются:
	- при работе со структурами данных, предназначенными для хранения объектов одной иерархии
	- в качестве параметров методов.
- Если класс, производный от абстрактного, не переопределяет все абстрактные методы, он также должен описываться как абстрактный.
- **Можно создать метод, параметром которого является** абстрактный класс. На место этого параметра при выполнении программы может передаваться объект любого производного класса. Это позволяет создавать *полиморфные методы*, работающие с объектом любого типа в пределах одной иерархии.

```
abstract class TableFun
  \{ public abstract double F(double x);
      public void Table(double x,double b)
      {
         Console.WriteLine(" ----- X ----- Y -----");
        while (x \le b) {
           Console.WriteLine("|{0} |{1} |", x, F(x));
          x + = 1;
         } } }
   class SimpleFun : TableFun
  { public override double F(double x) return 1;
   }
   class SinFun : TableFun
\{ public override double F(double x) 
         return Math.Sin(x);
}
class Program
   { static void Main()
\{TableFun a = new SimFun();
         a.Table(-2, 2);
        a = new SimpleFun(); a.Table(0, 3);
         Console.ReadKey();
      } }}
```
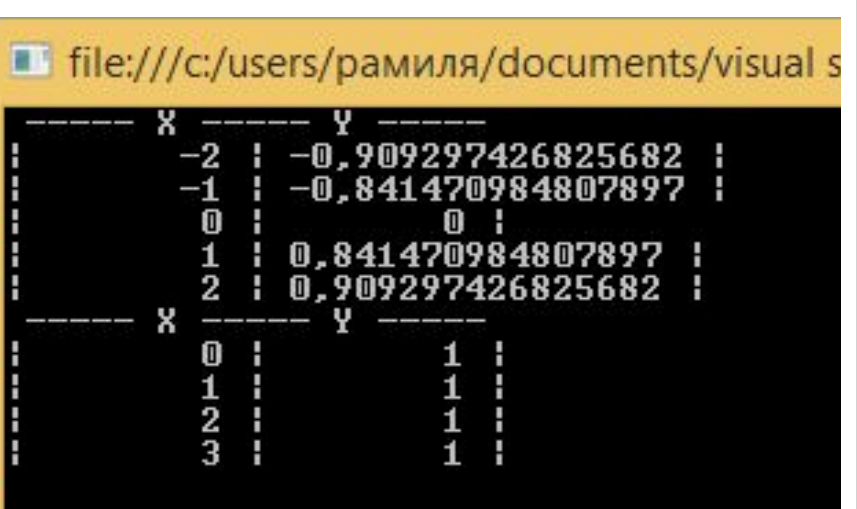

# Бесплодные (финальные) классы

■ Ключевое слово **sealed** позволяет описать класс, от которого, в противоположность абстрактному, наследовать запрещается:

sealed class Spirit { ... }

// class Monster : Spirit { ... } ошибка!

Большинство встроенных типов данных описано как sealed. Если необходимо использовать функциональность бесплодного класса, применяется не наследование, а *вложение*, или *включение*: в классе описывается поле соответствующего типа.

Поскольку поля класса обычно закрыты, описывают метод объемлющего класса, из которого вызывается метод включенного класса. Такой способ взаимоотношений классов известен как *модель включения-делегирования (об этом – далее в сл. 26)*.

# Класс object

- **Корневой класс System.Object всей иерархии объектов** .NET, называемый в C# object, обеспечивает всех наследников несколькими важными методами.
- Производные классы могут использовать эти методы непосредственно или переопределять их.
- Класс object используется непосредственно:
	- при описании типа параметров методов для придания им общности;
	- для хранения ссылок на объекты различного типа.

# Открытые методы класса System.Object

public virtual bool Equals(object obj);

возвращает true, если параметр и вызывающий объект ссылаются на одну и ту же область памяти (для значимых типов определяет, считаются ли равными указанные экземпляры объектов)

public static bool Equals(object ob1, object ob2);

возвращает true, если оба параметра ссылаются на одну и ту же область памяти

public virtual int GetHashCode();

формирует хэш-код объекта и возвращает число, однозначно идентифицирующее объект. Каждому объекту Type соответствует своя хэшфункция, у которой для обеспечения уникальности в качестве входного аргумента должно использоваться хотя бы одно из полей экземпляра

public Type GetType();

возвращает текущий полиморфный тип объекта (не тип ссылки, а тип объекта, на который она в данный момент указывает)

public static bool ReferenceEquals(object ob1, object ob2);

возвращает true, если оба параметра ссылаются на одну и ту же область памяти

public virtual string ToString()

возвращает для ссылочных типов полное имя класса в виде строки, а для значимых — значение величины, преобразованное в строку. Этот метод переопределяют, чтобы выводить информацию о состоянии объекта.

Нужно разделять понятия "идентичность" и "эквивалетность". Идентичность характеризуется адресом объекта в памяти, и любой объект идентичен себе и только себе. Реализация методов GetHashCode и Equals по умолчанию для ссылочных типов проверяет идентичность. Эквивалетность же диктуется обычно предметной областью, в данном случае математикой, которая устанавливает правила сравнения комплексных чисел на равенство.

```
public class Complex
\{private double real;
     private double imaginary;
      public Complex(double real, double imaginary)
\{real = real;\text{imaginary} = \text{imaginary};
 }
     public double Real \{ get \{ return real; \} \}public double Imaginary \{ get \{ return imaginary;
} }
   };
```

```
public override int GetHashCode()
\overline{\mathcal{L}} return _real.GetHashCode() ^ 
_imaginary.GetHashCode();
 }
         public override bool Equals(Object obj)
\overline{\mathcal{L}}Complex other = obj as Complex;
            if (other == null) return false;
            return other. real == real &&
other. imaginary == image }
                             C:\Users\Pi
       C:\Users\f
```
46104728

12289376

False

2146435072

12146435072

True

//создаем два экземпляра класса Complex с одинаковыми значениями полей

Complex first = new Complex $(1.0, 2.0)$ ; Complex second = new Complex $(1.0, 2.0)$ ; Console.WriteLine(first.GetHashCode()); Console.WriteLine(second.GetHashCode()); Console.WriteLine(second.Equals(first));

# Пример переопределения метода Equals

// сравнение значений, а не ссылок public override bool Equals( object obj ) { if (  $obj == null$  || GetType() !=  $obj.GetType()$  ) return false; Monster temp = (Monster) obj; return health  $==$  temp. health && ammo == temp.ammo && name == temp.name;

```
}
public override int GetHashCode()
{
    return name.GetHashCode();
}
```
## Рекомендации по программированию

- Главное преимущество наследования состоит в том, что на уровне базового класса можно написать универсальный код, с помощью которого работать также с объектами производного класса, что реализуется с помощью виртуальных методов.
- Как виртуальные должны быть описаны методы, которые выполняют во всех классах иерархии одну и ту же функцию, но, возможно, разными способами.
- Для представления общих понятий, которые предполагается конкретизировать в производных классах, используют абстрактные классы. Как правило, в абстрактном классе задается набор методов, то есть интерфейс, который каждый из потомков будет реализовывать по-своему.
- Обычные методы (не виртуальные) переопределять в производных классах не рекомендуется.

#### Виды взаимоотношений между классами **Наследование** *Классификация Тимоти Бадда*

- Специализация (класс-наследник является специализированной формой родительского класса — в наследнике просто переопределяются методы)
- Спецификация (*Дочерний класс* реализует поведение, описанное в родительском классе. В С# эта форма реализуется наследованием от абстрактного класса)
- Конструирование или Варьирование (наследник использует методы предка, но не является его подтипом; предок и потомок являются вариациями на одну тему – например, прямоугольник и квадрат)
- **Расширение (**в потомок добавляют новые методы, расширяя поведение предка)
- Обобщение (Потомок обобщает поведение предка. Обычно такое наследование используется в тех случаях, когда изменить поведение базового класса невозможно (например, базовый класс является библиотечным классом))
- Ограничение (потомок ограничивает поведение предка)
- **Вложение**
- Композиция (форма агрегирования с четко выраженным отношением владения, причем время жизни частей и целого совпадают))
- Агрегация (специальная форма ассоциации, которая служит для представления отношения типа "часть-целое" между агрегатом (целое) и его составной частью )

# Наследование и вложение

- *■ Наследование* класса Y от класса X чаще всего означает, что Y представляет собой разновидность класса X (более конкретную, частную концепцию).
- *■ Вложение* является альтернативным наследованию механизмом использования одним классом другого: один класс является полем другого.
- *Вложение* представляет отношения классов «Y содержит X» или «Y реализуется посредством Х» и реализуется с помощью модели «включение-делегирование».

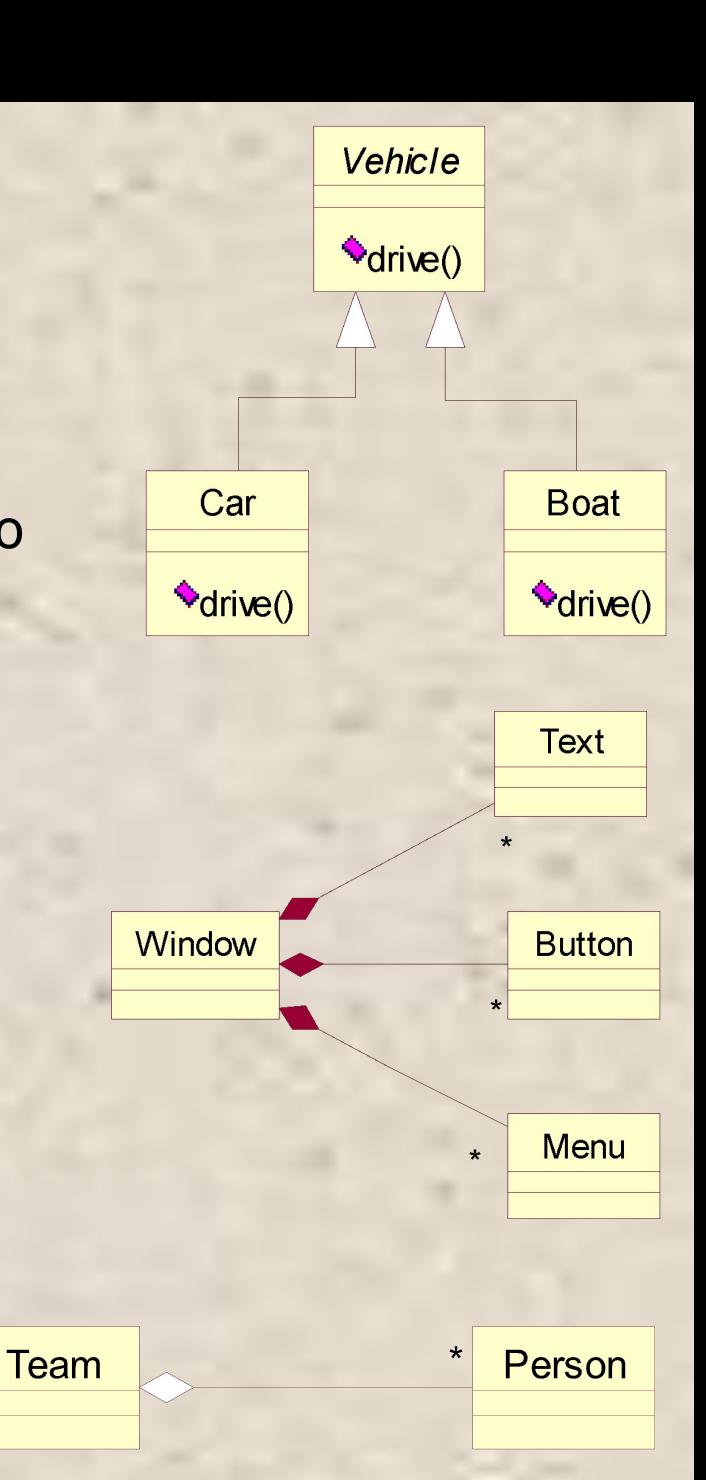

### Модель включения-делегирования

class Двигатель {public void Запуск() {Console.WriteLine( "вжжж!!" ); }}

#### class Самолет

{ public Самолет()

 $\{$  левый = new Двигатель(); правый = new Двигатель(); } public void Запустить\_двигатели()

```
 { левый.Запуск(); правый.Запуск(); }
 Двигатель левый, правый;
```
#### }

}

```
 class Class1
```

```
 { static void Main()
```

```
Cамолет АН24_1 = new Самолет();
```

```
 АН24_1.Запустить_двигатели();
```
 } Результат работы программы: вжжж!! вжжж!!